## Exercícios - Estatística e Delineamento - 2015/16

## 3 Regressão Linear Múltipla

AVISO: Os conjuntos de dados de vários exercícios desta secção encontram-se disponíveis num ficheiro de nome exerRL.RData, disponível na página web da disciplina. Para disponibilizar estes conjuntos de dados deve-se:

- Descarregar o ficheiro exerRL.RData para a directoria onde tem a sua sessão de trabalho (de preferência uma pasta chamada AulasED num pen).
- Executar, a partir duma sessão do R nessa directoria, o comando load("exerRL.RData").

Se tudo correu bem, na sessão do R deverão estar agora disponíveis (confirme com o comando ls()) os objectos brix (Exercício 2), videiras (Exercício 7), milho (Exercício 9), trigo (Exercício 10) e ameixas (Exercício 14).

## EXERCÍCIOS

1. O repositório de dados (http://archive.ics.uci.edu/ml/) da Universidade da Califórnia, Irvine, contém muitos conjuntos de dados em formato comma separated value (csv), que podem ser facilmente lidos através do comando read.csv da aplicação R. Considere o conjunto de dados "Wine recognition data" desse repositório (fonte: Forina, M. et al, *PARVUS - An Extendible Package for* Data Exploration, Classification and Correlation. Institute of Pharmaceutical and Food Analysis and Technologies, Via Brigata Salerno, 16147 Genoa, Italy) que contém os resultados da análise química de vinhos de três castas de uma determinada região de Itália. As 14 colunas da tabela de dados correspondem respectivamente às variáveis casta (factor V1 com 3 níveis), teor alcoólico (V2), teor de ácido málico (V3), cinzas (V4), alcalinidade das cinzas (V5), teor de magnésio (V6), índice de fenóis totais (V7), teor de flavonóides (V8), teor de outros fenóis (V9), teor de proantocianidinas (V10), intensidade de cor (V11), matiz (V12), razão de densidades ópticas em duas frequências, OD280/OD315, (V13) e teor de prolina (V14).

Proceda à leitura dos dados através do comando

vinhos<-read.csv("http://archive.ics.uci.edu/ml/machine-learning-databases/wine/wine.data", header=FALSE)

e exclua da tabela de dados a primeira coluna (um factor que indica a casta) criando uma nova data frame, através do comando vinho.RLM<-vinhos[,-1].

- (a) Há interesse em modelar o teor de flavonóides (variável V8), um antioxidante de medição difícil e dispendiosa. Nessa perspectiva, comente o resultado do comando plot(vinho.RLM).
- (b) Efectue um teste de ajustamento global do modelo de regressão linear simples do teor de flavonóides (V8) sobre o teor alcoólico (V2). Comente o resultado tendo em conta o valor do coeficiente de determinação e a nuvem de pontos das observações para essas duas variáveis. Determine o valor das três Somas de Quadrados associadas a esta regressão.
- (c) A partir da matriz de correlações entre as variáveis sob estudo, diga qual a melhor recta de regressão simples para prever o teor de flavonóides (variável V8). Para a regressão linear simples que escolher, determine o coeficiente de determinação e realize a correspondente decomposição da soma dos quadrados total.
- (d) A variável preditora utilizada na alínea anterior também não é simples de medir, tal como sucede com as variáveis V9 e V10. Foi sugerido procurar um modelo de regressão linear múltipla para a variável resposta teor de flavonóides (V8) que não utiliza esses preditores. Foi proposto um modelo com cinco variáveis preditoras: V4, V5, V11, V12 e V13. Ajuste este modelo, e comente o respectivo coeficiente de determinação, comparando-o com o  $R^2$  do modelo da alínea anterior. O comando do R para ajustar esta regressão linear múltipla é:

 $> \text{lm}(V8 \text{ ~ V4 + V5 + V11 + V12 + V13 , data=vinho.RLM})$ 

- (e) Ajuste uma regressão linear múltipla do teor de flavonóides (variável V8) sobre todas as restantes variáveis com o comando summary $(\text{lm}(V8 \sim . \rightarrow \text{data}=vinho.RLM))$ .
	- i. Use o valor do coeficiente de determinação obtido com esse comando para determinar a decomposição da soma dos quadrados totais. Comente os resultados.
	- ii. Compare os coeficientes estimados das variáveis preditoras com os correspondentes coeficientes das variáveis preditoras presentes nos modelos anteriores. Comente.
- 2. Num estudo sobre framboesas realizado na Secção de Horticultura do ISA foram analisados frutos de 14 plantas diferentes, no que respeita a 6 diferentes variáveis. As variáveis observadas foram: (i) o diâmetro dos frutos (em cm); (ii) a sua altura (em cm); (iii) o seu peso (em g); (iv) o seu teor de sólidos solúveis, brix (em graus Brix); (v) o seu pH; (vi) o seu teor de açúcar, exceptuando a sacarose (em  $q/100ml$ ). Os dados encontram-se na *data frame* brix. Os resultados médios de cada variável, para as framboesas de cada planta são:

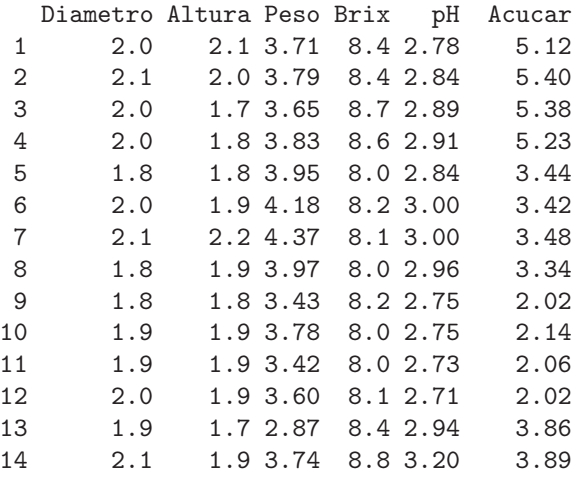

- (a) Construa as nuvens de pontos correspondentes a cada possível par de variáveis. Calcule os coeficientes de correlação correspondentes a cada gráfico. Comente.
- (b) Pretende-se modelar o teor de Brix a partir das restantes variáveis observadas. Escreva a equação de base do modelo de regressão linear múltipla com Brix como variável resposta e as restantes variáveis como preditoras. Quantos parâmetros tem este modelo?
- (c) Determine o valor das estimativas dos parâmetros do modelo indicado na alínea anterior.

 $ISA/UTL - Estatística$  e Delineamento – 2015/2016 2

- (d) Discuta o significado biológico da estimativa do coeficiente da variável Peso. Quais são as unidades de medida desta estimativa?
- (e) Discuta o significado da estimativa do parâmetro  $\beta_0$ . Comente.
- (f) Discuta o coeficiente de determinação do modelo. Em particular, compare o coeficiente de determinação da regressão múltipla com os coeficientes de determinação associados às regressões lineares simples (com a mesma variável resposta) da alínea 2a). Comente.
- $(g)$  Utilize o comando model.matrix do R para construir a matriz X do modelo. Com base nessa matriz, obtenha o vector  $\vec{b}$  dos parâmetros ajustados, através da sua fórmula,  $\vec{b} =$  $(\mathbf{X}^t \mathbf{X})^{-1} (\mathbf{X}^t \vec{\mathbf{y}})$ , onde  $\vec{\mathbf{y}}$  é o vector das observações da variável resposta.
- 3. Considere uma regressão linear simples duma variável Y sobre uma variável X, com base em n pares de observações  $\{(x_i, y_i)\}_{i=1}^n$ . Considere ainda a notação utilizada nas aulas (em que **X** indica uma matriz com duas colunas: uma coluna de  $n$  uns, e uma coluna com os  $n$  valores  $x_i$  da variável preditora  $X$ ; e  $\vec{y}$  indica um vector com os n valores da variável Y). Mostre que:

(a) 
$$
\mathbf{X}^t \vec{\mathbf{y}} = \begin{bmatrix} \sum_{i=1}^n y_i \\ \sum_{i=1}^n x_i y_i \end{bmatrix} = \begin{bmatrix} n\overline{y} \\ \sum_{i=1}^n x_i y_i \end{bmatrix} = \begin{bmatrix} n\overline{y} \\ (n-1) \cos x + n\overline{x} \end{bmatrix}
$$
.  
\n(b)  $\mathbf{X}^t \mathbf{X} = \begin{bmatrix} n & \sum_{i=1}^n x_i \\ \sum_{i=1}^n x_i & \sum_{i=1}^n x_i^2 \end{bmatrix}$ .  
\n(c)  $(\mathbf{X}^t \mathbf{X})^{-1} = \frac{1}{n(n-1)s_x^2} \begin{bmatrix} \sum_{i=1}^n x_i^2 & -\sum_{i=1}^n x_i \\ -\sum_{i=1}^n x_i & n \end{bmatrix} = \frac{1}{n(n-1)s_x^2} \begin{bmatrix} (n-1) s_x^2 + n\overline{x}^2 & -n\overline{x} \\ -n\overline{x} & n \end{bmatrix}$ .

(d) Mostre que as variâncias e covariâncias dos estimadores  $\hat{\beta}_0$  e  $\hat{\beta}_1$  dos parâmetros da recta de regressão são dados pelos elementos da matriz  $\sigma^2 (\mathbf{X}^t \mathbf{X})^{-1}$ :

$$
V[\hat{\beta}_1] = \frac{\sigma^2}{(n-1) s_x^2} \qquad V[\hat{\beta}_0] = \sigma^2 \cdot \left(\frac{1}{n} + \frac{\overline{x}^2}{(n-1) s_x^2}\right) \qquad COV(\hat{\beta}_0, \hat{\beta}_1) = -\frac{\overline{x}}{(n-1) s_x^2} \cdot \sigma^2.
$$

- (e) Deduza a partir do facto que  $\vec{b} = (\mathbf{X}^t \mathbf{X})^{-1} (\mathbf{X}^t \vec{y})$ , as fórmulas para  $b_0$  e  $b_1$  obtidas na abordagem inicial da Regressão Linear Simples.
- 4. (a) Mostre, a partir da sua definição, que a matriz de projecção ortogonal H numa regressão linear múltipla é idempotente  $(H H = H)$  e simétrica  $(H<sup>t</sup> = H)$ .
	- (b) Mostre que a projecção ortogonal sobre o subespaço das colunas da matriz  $\mathbf{X}, \mathcal{C}(\mathbf{X})$ , de qualquer vector pertencente a esse mesmo espaço  $(X\vec{a} \in \mathcal{C}(X))$  deixa esse vector invariante.
	- (c) Mostre, a partir da expressão do vector dos valores ajustados de Y,  $\vec{y} = H\vec{y}$  que, também numa regressão linear múltipla, a média amostral valores observados de  $Y, \,\{y_i\}_{i=1}^n,$ é igual à média amostral dos valores ajustados  $\{\hat{y}_i\}_{i=1}^n$ .
- 5. Seja  $\vec{W}_{k\times 1}$  um vector aleatório. Mostre que se verificam as seguintes propriedades:
	- (a)  $E[\alpha \vec{W}] = \alpha E[\vec{W}]$ , sendo  $\alpha$  um escalar (não aleatório).
	- (b)  $E[\vec{W} + \vec{a}] = E[\vec{W}] + \vec{a}$ , sendo  $\vec{a}$  um vector não aleatório.
	- (c)  $V[\alpha \vec{W}] = \alpha^2 V[\vec{W}]$ , sendo  $\alpha$  um escalar (não aleatório).
	- (d)  $V[\vec{W} + \vec{a}] = V[\vec{W}]$ , sendo  $\vec{a}$  um vector não aleatório.
	- (e) Considere um segundo vector aleatório  $\vec{U}_{k\times 1}$ . Mostre que  $E[\vec{W} + \vec{U}] = E[\vec{W}] + E[\vec{U}]$ .
- 6. Considere o conjunto de dados iris, disponível na distribuição padrão do R. Considere apenas as observações das quatro variáveis morfométricas: largura e comprimento de pétalas e sépalas (todas em  $cm$ ) em  $n = 150$  lírios.
	- (a) Construa as nuvens de pontos para cada possível par de variáveis. Comente.
	- (b) Ajuste uma regressão linear múltipla da largura das pétalas sobre as restantes três variáveis preditoras. Comente o coeficiente de determinação obtido.
	- (c) Interprete os valores das estimativas dos coeficientes de cada uma das variáveis preditoras.
	- (d) Considere o sinal do parâmetro  $b_i$  associado ao preditor Sepal. Length, na regressão linear múltipla acima ajustada. Tendo em conta a nuvem de pontos relacionando a variável resposta Petal. Width com o preditor Sepal. Length, obtida na alínea 6a), qual seria o sinal do declive nessa recta de regressão? Comente.
	- (e) Construa os intervalos a 95% de confiança para  $\beta_1$ ,  $\beta_2$  e  $\beta_3$ . Comente.
	- (f) Teste se é admissível considerar que um aumento no comprimento das sépalas, mantendo os restantes preditores fixos, está associado a uma diminuição na largura média das pétalas.
- 7. A medição rigorosa de áreas foliares faz-se através de técnicas destrutivas. Deseja-se obter um modelo que permita estimar áreas foliares (Área) de castas de videiras, utilizando variáveis preditivas que possam ser medidas sem arrancar as folhas da videira. Concretamente, deseja-se prever as áreas foliares a partir de três medições em cada folha:
	- o comprimento da nervura principal (NP);
	- o comprimento da nervura lateral esquerda (NLesq); e
	- o comprimento da nervura lateral direita (NLdir).

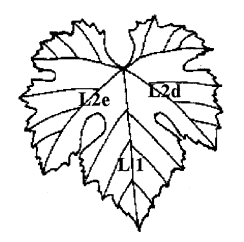

Foram consideradas três diferentes Castas de videiras: Fernão Pires, Vital e Água Santa, mas deseja-se obter um modelo único para todas as castas. Na Secção de Horticultura do ISA foram seleccionadas 200 folhas de cada casta, e para cada folha obtiveram-se as medições de cada variável preditora (em *cm*), bem como a medição da área foliar (em *cm*<sup>2</sup>) pela técnica mais rigorosa. Os dados obtidos constam do objecto videiras (ver o Aviso no início destes Exercícios, com informações sobre a forma de aceder aos dados). As 6 primeiras linhas da data frame em questão são:

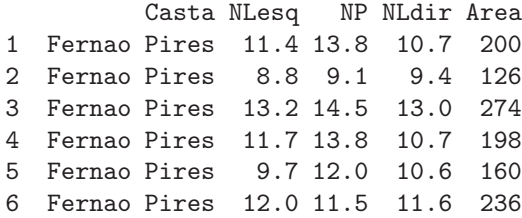

 $ISA/UTL - Estatística$  e Delineamento – 2015/2016 4

- (a) Desenhe as nuvens de pontos para cada par de variáveis observadas. Comente.
- (b) Calcule a matriz de correlações entre as 4 variáveis observadas. Comente.
- (c) Descreva o Modelo de Regressão Linear Múltipla associado ao problema.
- (d) Ajuste a regressão múltipla referida na alínea anterior e comente. Em particular, teste o ajustamento global do modelo.
- (e) Admitindo a validade do modelo, teste, com um nível de significância de  $\alpha = 0.01$ , a hipótese de que, a cada centímetro adicional na nervura principal (e sem alterar os comprimentos das nervuras laterais) corresponda um aumento da área foliar de 7  $cm^2$ . Repita o teste, mas agora utilizando um nível de significância  $\alpha = 0.05$ . Comente.
- (f) Será admissível considerar que os coeficientes das duas nervuras laterais são iguais? Justifique formalmente.
- (g) Foram medidas as nervuras de três novas folhas, na videira. Os resultados obtidos foram:

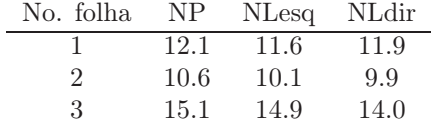

Para cada nova folha, calcule:

- i. o valor estimado da área foliar;
- ii. um intervalo de confiança (95%) para o valor esperado da área foliar associado a esses valores das variáveis preditoras;
- iii. um intervalo de predição (95%) para o valor da área foliar de cada folha individual.
- (h) Estude os resíduos do ajustamento efectuado. Comente.
- 8. Dezanove escaravelhos da espécie Haltica oleracea e vinte escaravelhos da espécie Haltica carduorum foram sujeitos a medições morfométricas em quatro variáveis: a distância do sulco transversal à borda posterior do pró-torax (variavel  $TG$ ), o comprimento do élitro (variável  $Elytra$ ), o comprimento do segundo segmento das antenas (variável Second.Antenna) e o comprimento do terceiro segmento das antenas (variável Third.Antenna). As unidades de todas as variáveis excepto o comprimento do élitro são micrómetros (milionésima parte do metro,  $\mu$ m). O comprimento do élitro é dado em centésimas de milímetro.

Alguns dos dados obtidos são indicados na tabela seguinte.

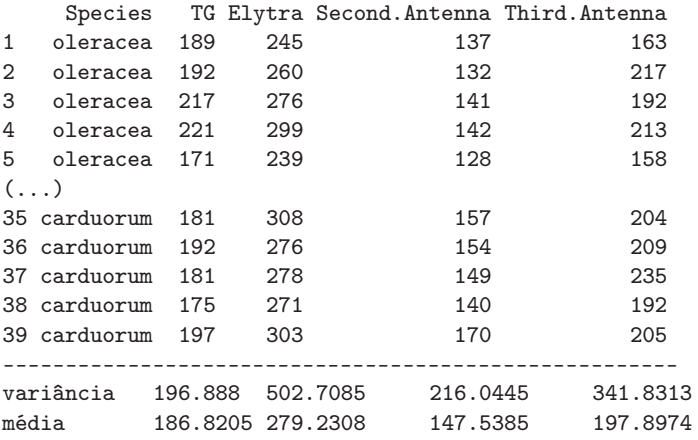

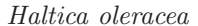

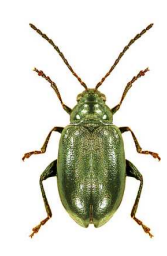

Matriz de correlações:

 $ISA/UTL - Estatística$  e Delineamento – 2015/2016 5

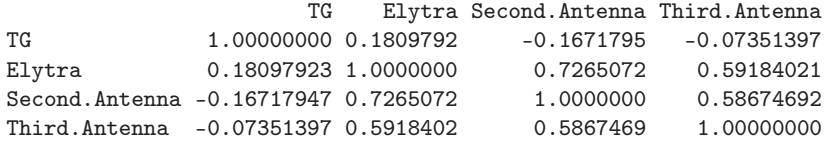

No âmbito do estudo dos referidos escaravelhos, pretende-se estimar o comprimento do élitro como função das restantes variáveis. Ajustou-se um modelo às 39 observações, sem distinção de espécies, tendo sido obtidos os seguintes resultados.

```
> summary(flea.beetles4.lm)
Call: lm(formula = Elytra ~ TG + Second.Antenna + Third.Antenna)
Coefficients:
             Estimate Std. Error t value Pr(>|t|)
(Intercept) -12.8302 42.1040 -0.305 0.76238
TG 0.4874 0.1598 3.050 0.00435
Second.Antenna 0.9703 0.1879 5.164 9.78e-06
Third.Antenna 0.2923 0.1477 1.979 0.05567
- - -Residual standard error: 13.62291 on ???? degrees of freedom
Multiple R-Squared: 0.66, Adjusted R-squared: ????
F-statistic: ???? on ??? and ??? DF, p-value: 2.513e-08
```
A matriz de variâncias-covariâncias para os parâmetros estimados é a seguinte:

```
> vcov(flea.beetles4.lm)
```
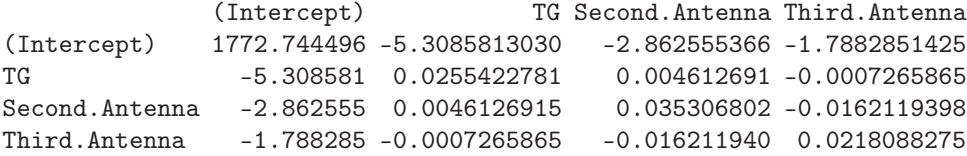

- (a) Complete a tabela, indicando os valores em falta (graus de liberdade, valor calculado da estatística  $F, R^2$  ajustado).
- (b) Discuta a qualidade de ajustamento do modelo, tendo em conta a informação disponível. Na sua discussão, inclua um teste formal do ajustamento, indicando as hipóteses em confronto, a natureza da estatística do teste e os pressupostos adicionais cuja validade teve de admitir.
- (c) Interprete o significado biológico da estimativa associada à variável TG.
- (d) Teste formalmente se é admissível considerar que para cada micrómetro adicional no segundo segmento de antena, o comprimento do élitro aumenta, em média, menos de 10 micrómetros (Nota: atenção às unidades de medida).
- (e) Teste formalmente se é admissível considerar que para cada micrómetro adicional simultaneamente em cada um dos dois segmentos de antena (segundo e terceiro segmentos), o comprimento do élitro aumenta, em média, 10 micrómetros (Nota: atenção às unidades de medida).
- (f) Teste formalmente se este modelo difere significativamente, quanto ao ajustamento, da regressão linear simples do comprimento do élitro  $(Elytra)$  sobre o comprimento do segundo segmento antenal (Second.Antenna). Comente.
- 9. No relatório CAED Report 17, Iowa State University, 1963, são mostrados os seguintes dados meteorológicos e de produção de milho para o estado de Iowa (EUA), nos anos 1930–1962.

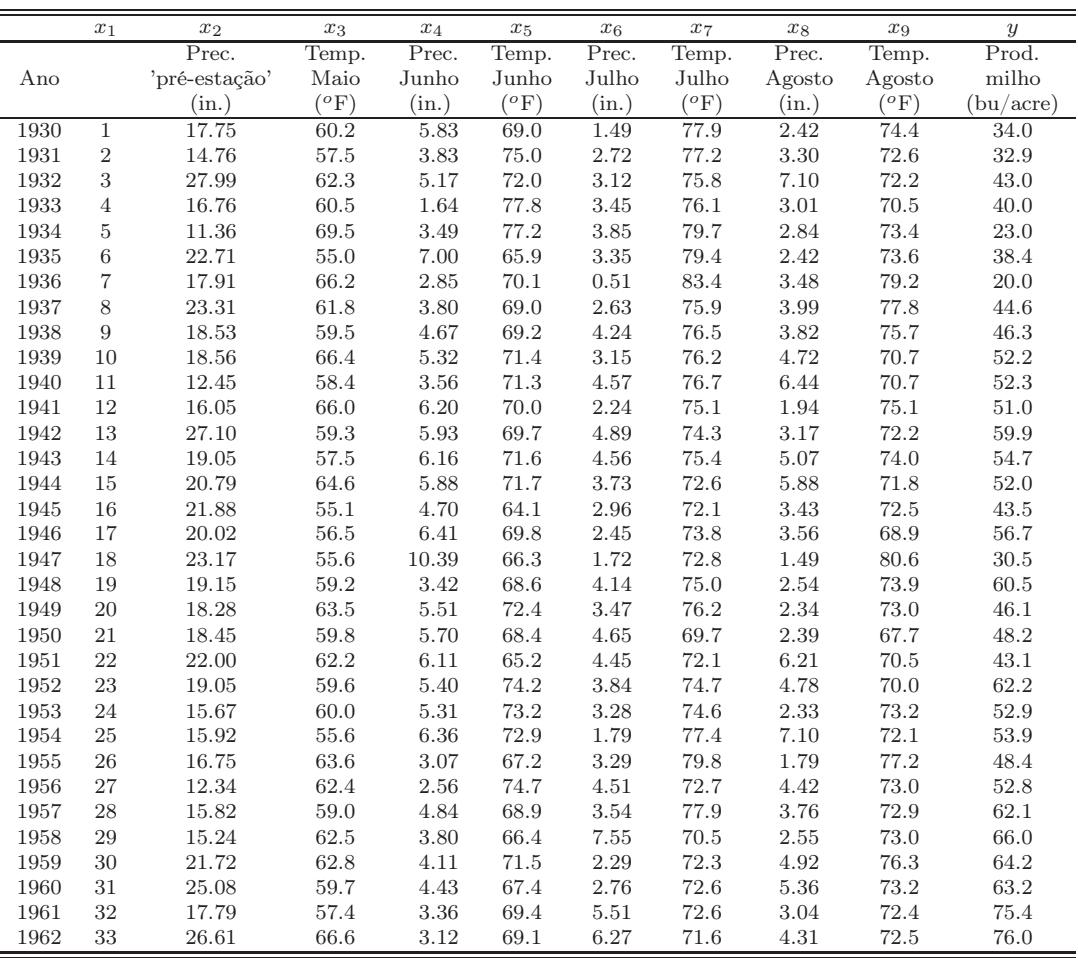

- (a) Ajuste um Modelo Linear para prever a produção de milho (em bu/acre), utilizando a totalidade das restantes variáveis como variáveis preditoras. Comente os resultados.
- (b) Determine o valor do  $R^2$  modificado. Comente.
- (c) Repita o ajustamento da primeira alínea, mas agora excluíndo a variável cronológica  $x_1$  do conjunto de variáveis preditoras. Compare os resultados do ajustamento e o comportamento dos resíduos nos dois casos. Comente.
- (d) Utilize um teste t ao coeficiente  $\beta_1$  no modelo com todos os preditores, para ver se é possível concluir que os modelos com e sem o preditor  $x_1$  têm ajustamento significativamente diferente. Seguidamente, utilize um teste  $F$  parcial para responder à mesma pergunta. Compare os  $p$ values obtidos. Discuta a relação entre estes dois testes.
- (e) Teste se o modelo com todas as variáveis preditoras e o modelo apenas com as variáveis preditoras que sejam conhecíveis até ao fim do mês de Junho diferem significativamente. Comente.
- (f) Identifique um modelo mais parcimonioso, utilizando o método de exclusão sequencial de variáveis ( $\alpha = 0.10$ ).
- (g) No ajustamento do modelo escolhido na alínea anterior, mude as unidades de medida das variáveis como indicado de seguida e proceda a novo ajustamento do modelo. Comente eventuais alterações nos resultados.

Conversões:  $z^{\text{o}}\text{F} = \frac{5}{9}$  $\frac{5}{9}(z-32)^{\circ}\text{C}$  $1 \text{ in } = 25,4 \text{ mm}$  $1 \text{ bu/acre (milho)} = 0.06277 \text{ t ha}^{-1}$ 

- 10. Os dados na tabela que a seguir se apresenta dizem respeito às produções de trigo candial no decurso de 11 anos sucessivos, bem como a dados meteorológicos referentes às campanhas correspondentes. As variáveis na tabela são as seguintes:
	- $Y$  Produção de trigo candial (t ha<sup>-1</sup>);
	- $x_1$  Precipitação de Novembro e Dezembro (mm);
	- $x_2$  Temperaturas médias de Julho (°C);
	- $x_3$  Precipitações em Julho (mm);
	- $x_4$  Radiações em Julho (MJm<sup>-2</sup>).

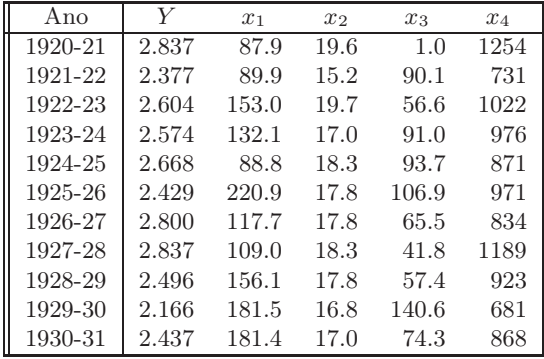

Os dados apresentados na tabela são apenas uma parte de um conjunto mais vasto de dados, apresentados por Berce e Wilbaux (1935) (Recherche Statistique des relations existant entre le rendement des plantes de grandes cultures et les facteurs météorologiques en Belgique. Bull. Inst. Agron. Stn. Rech. Gembloux, 4, 32–81). Como o nome do artigo indica, fazem parte de um estudo que tinha por objectivo estudar a relação existente entre o rendimento de algumas culturas e factores meteorológicos.

- (a) Ajuste uma regressão linear múltipla para modelar a produção a partir das variáveis meteorológicas. Comente a qualidade do ajustamento do modelo efectuando o teste F apropriado.
- (b) Construa um intervalo de confiança a 95% para a variação esperada na produção, associada a um aumento de 1 grau na temperatura média de Julho (admitindo que as restantes variáveis se mantêm inalteradas).
- (c) Utilize o algoritmo de exclusão sequencial para seleccionar um submodelo mais parcimonioso. Em particular, diga qual a primeira variável a ser excluída pelo algoritmo.
- (d) Qual é o melhor modelo de regressão linear simples para prever a produção. Compare com o resultado da alínea anterior e comente.
- 11. Considere de novo os dados do Exercício 1, relativos às análises químicas de vinhos.
	- (a) Utilize o algoritmo de exclusão sequencial para obter um bom submodelo de regressão linear múltipla para a previsão do teor de flavonóides (variável V8), partindo do modelo de regressão linear múltipla com todas as restantes variáveis como preditores (o modelo considerado na última alínea do Exercício 1). Comente a qualidade do submodelo que escolheu.
- (b) Efectue um teste F parcial para comparar o submodelo que obteve com o modelo completo original. Comente os seus resultados.
- 12. Pretende-se estudar a evolução de características relacionadas com a frutificação de amoras (Rubus spp.), e concretamente modelar o número de frutos vingados por cacho (variável v) à custa de outras variáveis preditoras. Como potenciais preditores consideraram-se as variáveis: comprimento dos lançamentos frutíferos (variável cl, em cm); distância ao solo de cada cacho (variável dl, em cm); comprimento do raquis, ou seja, do eixo central do cacho (variável r, em cm); número de botões por cacho (variável b). Num primeiro estudo, foram efectuadas 64 observações destas variáveis, para uma única cultivar. As médias e variâncias para cada variável, bem como a matriz de correlações amostrais observadas, foram:

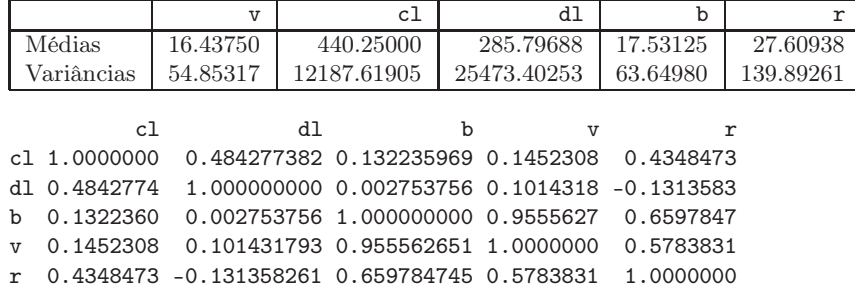

- (a) Considere o modelo de regressão linear múltipla para a variável resposta v, com as quatro restantes variáveis como preditoras. Qual o intervalo de menor amplitude onde pode garantir, com base na informação disponível até aqui, que está contido o coeficiente de determinação? Justifique e comente o seu resultado.
- (b) Foi ajustada uma regressão linear múltipla para a totalidade das variáveis preditoras acima referidas. Foram obtidos os seguintes resultados gerais.

```
Coefficients:
            Estimate Std. Error t value Pr(>|t|)
(Intercept) 1.586e-01 1.186e+00 0.134 0.8940
cl 5.883e-05 3.599e-03 0.016 0.9870
dl 4.121e-03 2.218e-03 1.858 0.0681
b 9.307e-01 4.780e-02 19.471 <2e-16
r -4.498e-02 3.930e-02 -1.145 0.2570
---
Residual standard error: 2.087 on 59 degrees of freedom
Multiple R-squared: 0.9256,Adjusted R-squared: 0.9206
F-statistic: 183.6 on 4 and 59 DF, p-value: < 2.2e-16
```
Discuta formalmente a qualidade do ajustamento do modelo.

- (c) É admissível afirmar que, por cada centimetro adicional na distância ao solo dum cacho, o número de frutos vingados no cacho aumenta, em média, 0.005 unidades? Responda usando um intervalo a 95% de confiança.
- (d) Deseja-se simplificar o modelo, sem perda significativa na qualidade do ajustamento ( $\alpha = 0.10$ ).
	- i. Justifique brevemente qual o modelo de regressão linear com três preditores que escolheria.
	- ii. Para o modelo que acaba de escolher, calcule os valores da Soma de Quadrados Residual e do coeficiente de determinação  $R^2$ .
	- iii. Complete o algoritmo de exclusão sequencial para determinar o mais simples submodelo possível  $(\alpha = 0.10)$ , sabendo que os coeficientes de determinação para todos os submodelos com dois preditores são os indicados na tabela seguinte. Justifique as suas afirmações.

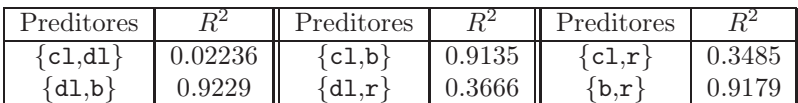

- (e) Considere agora a regressão linear simples de v sobre b, isto é, do número de frutos vingados sobre número de botões, por cacho.
	- i. Diga, justificando, qual a equação da recta de regressão ajustada e qual o significado da estimativa do declive da recta, no contexto do problema em questão.
	- ii. Um investigador chama a atenção para a relação existente entre a variável resposta (v) e o preditor (b), relação reflectida no seguinte gráfico (NOTA: a recta indicada não é a recta de regressão, mas sim a bissectriz dos quadrantes ímpares).

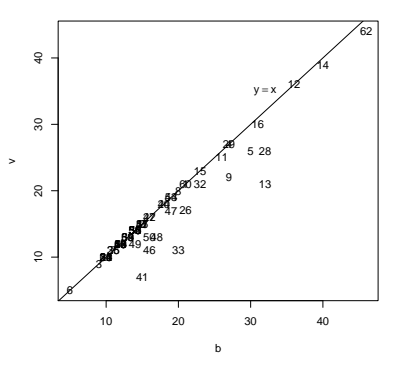

Eis alguns gráficos relativos aos resíduos do ajustamento da regressão linear simples.

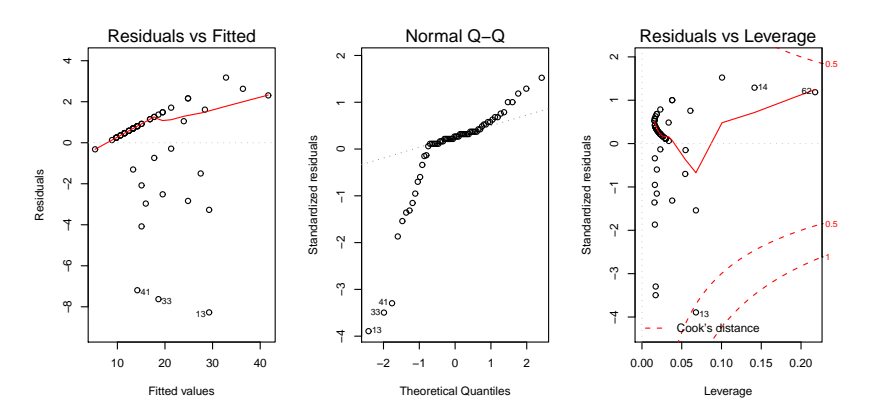

Comente os quatro gráficos. Que conclusões pode extrair, no que respeita à relação entre as duas variáveis, e quais as implicações para o modelo de regressão linear simples que acaba de ajustar?

13. Num estudo duma espécie de árvores pretende-se estabelecer relações entre a altura dos troncos das árvores, o respectivo diâmetro à altura do peito e o volume desses troncos. Foram efectuadas medições destas variáveis em  $n = 31$  árvores, sendo os resultados designados pelos nomes Altura (medida em pés), Diametro (medido em polegadas) e Volume (medido em pés cúbicos). Eis os valores de algumas estatísticas descritivas elementares, bem como dos coeficientes de correlação entre as variáveis:

> apply(arvores,2,summary) > apply(arvores,2,var)

 $\text{ISA}/\text{UTL}$  – Estatística e Delineamento – 2015/2016 10

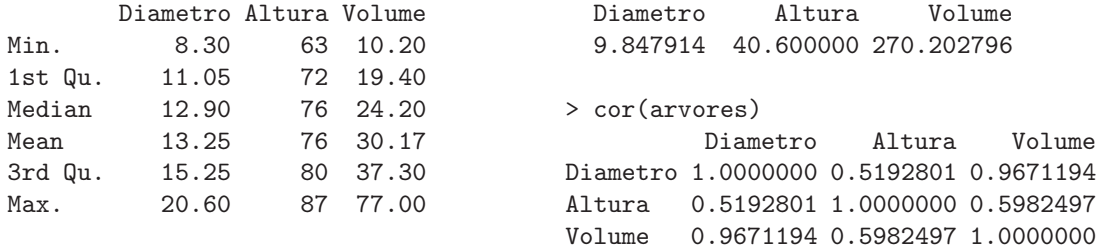

(a) Foi inicialmente ajustado um modelo de regressão linear múltipla para prever os volumes dos troncos, a partir das suas alturas e diâmetro, tendo sido obtidos os seguintes resultados.

```
Call: Im(formula = Volume \sim Diameter + Altura)Residuals:
   Min 1Q Median 3Q Max
```
-6.4065 -2.6493 -0.2876 2.2003 8.4847

Coefficients:

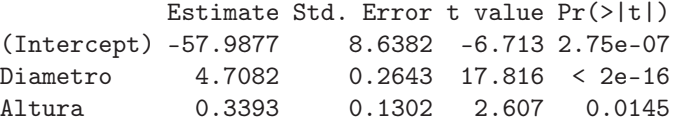

```
Residual standard error: 3.882 on 28 degrees of freedom
Multiple R-Squared: 0.948, Adjusted R-squared: 0.9442
F-statistic: 255 on 2 and 28 DF, p-value: < 2.2e-16
```
i. Efectue o teste de ajustamento global do modelo. Discuta o resultado.

- ii. Diga se é possível simplificar este modelo, obtendo uma regressão linear simples que não seja significativamente pior do que este modelo. Utilize os níveis de significância  $\alpha = 0.05$ e  $\alpha = 0.01$ . Comente.
- iii. Independentemente da sua resposta na alínea anterior indique, para cada um dos submodelos de regressão linear simples considerados, os Coeficientes de Determinação e o valor da estatística F no teste de ajustamento global.
- (b) Tendo por base experiência anterior, foi sugerido que se poderia ainda melhorar o ajustamento procedendo a uma transformação logarítmica de todas as variáveis. O ajustamento resultante é indicado de seguida.

```
Call: lm(formula = log(Volume) ~ log(Diametro) + log(Altura))
Residuals:
     Min 1Q Median 3Q Max
-0.168561 -0.048488 0.002431 0.063637 0.129223
Coefficients:
            Estimate Std. Error t value Pr(>|t|)
(Intercept) -6.63162 0.79979 -8.292 5.06e-09 ***
log(Diametro) 1.98265 0.07501 26.432 < 2e-16 ***
log(Altura) 1.11712 0.20444 5.464 7.81e-06 ***
Residual standard error: 0.08139 on 28 degrees of freedom
Multiple R-Squared: 0.9777, Adjusted R-squared: 0.9761
F-statistic: 613.2 on 2 and 28 DF, p-value: < 2.2e-16
```
- i. Qual é a relação de base considerada por este modelo, em termos das variáveis originais (não logaritmizadas)?
- ii. Discuta a seguinte afirmação: "o ajustamento dos dados logaritmizados é melhor, tendo em conta o maior Coeficiente de Determinação, o maior valor da estatística F e ainda os resíduos mais pequenos do que no caso dos dados não logaritmizados".
- iii. Desconfiado de métodos estatísticos, um membro da equipa investigadora sugere que seria mais fácil estimar o volume dos troncos admitindo que estes eram cilíndricos. Nesse caso o volume seria dado por  $v = \pi r^2 h$ , onde v, r e h indicam o volume, raio e altura do tronco, respectivamente em unidades de medida comparáveis. Teste se este modelo simples é admissível, à luz do ajustamento feito neste ponto e tendo em conta as unidades das variáveis observadas. **NOTA**: 1 pé corresponde a 12 polegadas e  $\ln(\pi/24^2) = -5.211378$ .
- (c) Foi finalmente decidido experimentar um modelo (sem transformação das variáveis) em que as variáveis Altura e Volume trocam de papel em relação ao modelo inicial, ou seja, para saber se a altura dos troncos pode ser descrita, de forma adequada, a partir duma relação linear com o Diâmetro e o Volume. Foram obtidos os seguintes resultados com este modelo:

```
Call: lm(formula = Altura ~ Diametro + Volume)
Coefficients:
          Estimate Std. Error t value Pr(>|t|)
(Intercept) 83.2958 9.0866 9.167 6.33e-10
Diametro -1.8615 1.1567 -1.609 0.1188
Volume 0.5756 0.2208 2.607 0.0145
```

```
Residual standard error: 5.056 on 28 degrees of freedom
Multiple R-Squared: 0.4123, Adjusted R-squared: 0.3703
F-statistic: 9.82 on 2 and 28 DF, p-value: 0.0005868
```
Discuta o resultado deste teste, tendo em conta o valor relativamente baixo do Coeficiente de Determinação associado ao ajustamento. Como se pode explicar o facto de esta nova relação entre as mesmas três variáveis utilizadas no modelo da alínea inicial produzir uma muito pior qualidade do ajustamento?

- 14. Para fins comerciais, é hábito estimar o peso de ameixas a partir dos seus diâmetros. A fim de se obter uma relação entre diâmetro e peso, válida para uma determinada variedade, foram calibrados (diametro em  $mm$ ) e pesados (em g)  $n = 41$  frutos, tendo-se obtido os valores indicados no objecto ameixas.
	- (a) Construa a nuvem de pontos de *diametro*  $(X)$  contra peso  $(Y)$ . Comente a relação de fundo obtida.
	- (b) Ajuste um polinómio de segundo grau à relação entre as duas variáveis:  $y = \beta_0 + \beta_1 x + \beta_2 x^2$ . Indique as estimativas dos parâmetros deste modelo. Trace a parábola ajustada por cima da nuvem de pontos obtida na alínea anterior.
	- (c) Teste a qualidade do ajustamento do modelo da alínea anterior. Comente.
	- (d) Inspeccione os resíduos do modelo ajustado e comente.
	- (e) Investigue se vale a pena considerar um polinómio de terceiro grau na relação entre diâmetro e peso dos frutos.
- 15. Nas aulas teóricas foi visto que, dado o Modelo de Regressão Linear Múltipla, se tem, para qualquer

combinação linear  $\vec{a}^t \vec{\beta}$ ,

$$
\frac{\vec{\mathbf{a}}^t\vec{\hat{\beta}}-\vec{\mathbf{a}}^t\vec{\beta}}{\hat{\sigma}_{\vec{\mathbf{a}}^t\vec{\hat{\beta}}}\ \cap\ t_{n-(p+1)}\ ,
$$

com  $\hat{\sigma}_{\vec{a}^t\vec{\beta}} = \sqrt{QMRE\cdot\vec{a}^t(\mathbf{X}^t\mathbf{X})^{-1}\vec{a}}$ . A partir deste resultado, deduza a expressão para um intervalo a  $(1 - \alpha) \times 100\%$  de confiança para a combinação linear  $\vec{\mathsf{a}}^t \vec{\beta}$ .

16. Num estudo de maçãs Royal pretende-se relacionar o calibre das maçãs com o seu peso. Com base em 1273 frutos de calibre (em mm) entre 53 e 79, para os quais foi medido o peso (em g), ajustou-se um modelo de regressão linear, tendo-se obtido os resultados:

```
Call: Im(formula = Peso \sim Calibre, data = pesccal)Coefficients:
            Estimate Std. Error t value Pr(>|t|)
(Intercept) -210.3137 3.8078 -55.23 <2e-16
Calibre 5.1813 0.0577 89.79 <2e-16
---
Residual standard error: 8.525 on 1271 degrees of freedom
Multiple R-squared: 0.8638,Adjusted R-squared: 0.8637
F-statistic: 8063 on 1 and 1271 DF, p-value: < 2.2e-16
```
- (a) Qual seria a ordenada na origem natural para esta recta de regressão? Determine um intervalo a 95% de confiança para verificar se esse valor da ordenada na origem é admissível, face ao modelo ajustado. Comente as suas conclusões.
- (b) Um investigador que analisou os resíduos do modelo ajustado alega que existe algum efeito de curvatura, e que seria preferível modelar o peso através de um polinómio de segundo grau no calibre. O resultado desse ajustamento foi o seguinte.

```
Call: lm(formula = Peso \tilde{ }</math> Calibre + I(Calibre<sup>2</sup>), data = pesccal)Coefficients:
             Estimate Std. Error t value Pr(>|t|)
(Intercept) 72.33140 46.76415 1.547 0.1222
Calibre -3.38747 1.41429 -2.395 0.0168
I(Calibre^2) 0.06469 0.01067 6.064 1.75e-09
---
Residual standard error: 8.408 on 1270 degrees of freedom
Multiple R-squared: 0.8677,Adjusted R-squared: 0.8675
F-statistic: 4163 on 2 and 1270 DF, p-value: < 2.2e-16
```
- i. Indique a equação da parábola que descreve a relação ajustada.
- ii. Considera que o investigador tem razão? Justifique através duma análise estatística adequada. Comente os seus resultados, tendo em atenção os valores dos  $R^2$  de cada modelo.
- 17. Considere o vector  $\vec{1}_n \in \mathbb{R}^n$ , constituido por *n* uns. Considere um outro qualquer vector  $\vec{x} =$  $(x_1, x_2, ..., x_n)^t$  de  $\mathbb{R}^n$ , que consideramos um vector de *n* observações numa variável X.
	- (a) Construa a matriz  $P = \vec{1}_n(\vec{1}_n^t \vec{1}_n)^{-1} \vec{1}_n^t$  de projecção ortogonal sobre o subespaço  $C(\vec{1}_n) \subset \mathbb{R}^n$ gerado pelo vector  $\vec{I}_n$  (i.e.,  $\mathcal{C}(\vec{I}_n)$  é o conjunto de vectores que são múltiplos escalares de  $\vec{I}_n$ ).
	- (b) Identifique os elementos do vector  $\vec{P} \vec{x}$  que é a projecção ortogonal do vector  $\vec{x}$  sobre o subespaço  $\mathcal{C}(\mathbf{1}_n)$ , e comente.
	- (c) Mostre que a variável *centrada*  $\vec{x}^c$ , cujo elemento genérico é  $x_i \overline{x}$ , se pode escrever como  $\vec{x} - \vec{P} \vec{x} = (\mathbf{I} - \vec{P}) \vec{x}$ , onde I indica a matriz identidade  $n \times n$ .
- (d) Mostre que o desvio padrão das n observações da variável X é proporcional à norma (comprimento) do vector  $\vec{x}^c$ , definido na alínea anterior.
- (e) Represente graficamente a situação descrita nas alíneas anteriores. Mostre que se definiu um triângulo rectângulo em  $\mathbb{R}^n$ . Aplique-lhe o Teorema de Pitágoras e comente.
- 18. Considere uma regressão linear múltipla.
	- (a) Mostre que se verificam as seguintes igualdades:

$$
SQT = \|\vec{\mathbf{Y}} - \mathbf{P}_{\vec{\mathbf{I}}_n}\vec{\mathbf{Y}}\|^2
$$
  

$$
SQR = \|\mathbf{H}\vec{\mathbf{Y}} - \mathbf{P}_{\vec{\mathbf{I}}_n}\vec{\mathbf{Y}}\|^2
$$
  

$$
SQRE = \|\vec{\mathbf{Y}} - \mathbf{H}\vec{\mathbf{Y}}\|^2
$$

onde  $\vec{Y}$  indica o vector de observações da variável resposta,  $H$  é a matriz de projecção ortogonal sobre o subespaço  $\mathcal{C}(\mathbf{X})$  gerado pelas colunas da matriz  $\mathbf{X}$  e  $\mathbf{P}_{\vec{\mathbf{1}}_n}$  é a matriz de projecção ortogonal sobre o subespaço  $C(\vec{1}_n)$  gerado pelo vector dos n uns,  $\vec{1}_n$ .

- (b) Mostre, algebricamente, que  $SQT = SQR + SQRE$ .
- 19. Considere o modelo de regressão linear, sem preditores,

$$
Y_i = \beta_0 + \epsilon_i, \quad \forall i = 1, ..., n
$$
  
\n
$$
\epsilon_i \cap \mathcal{N}(0, \sigma^2), \quad \forall i
$$
  
\n
$$
\{\epsilon_i\}_{i=1}^n \text{ v.a. independentes}
$$

Usando a notação matricial na formulação do modelo, a matrix  $X$  terá uma única coluna, composta por uns, ou seja,  $X = \vec{1}_n$ . Tendo também em atenção o Exercício 17,

- (a) Determine o estimador de mínimos quadrados de  $\beta_0$ .
- (b) Determine a variância desse estimador de  $\beta_0$ .
- (c) Determine a distribuição de probabilidades do estimador de  $\beta_0$ .
- (d) Determine as expressões para SQR e SQRE neste modelo. Comente.
- (e) Relacione as suas conclusões com a matéria das disciplinas introdutórias de Estatística, relativamente à estimação duma média populacional com base numa amostra aleatória.
- (f) Utilize os resultados da alínea 19d) para mostrar que a estatística do teste F parcial, comparando o submodelo sem preditores com o modelo completo com p preditores, é igual à estatística do teste F de ajustamento global do modelo completo.
- 20. Considere o modelo com equação base sem constante aditiva,

$$
Y_i = \beta_1 x_i + \epsilon_i
$$
  $(i = 1, ..., n).$ 

- (a) Determine o estimador de mínimos quadrados para o parâmetro  $\beta_1$ .
- (b) Determine a distribuição de probabilidades do estimador obtido na alínea anterior, admitindo válidas as restantes hipóteses do Modelo Linear.